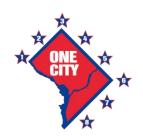

# Transportation Online Permitting System TOPS

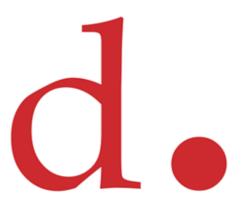

# History of **TOPS**

- In 2008 DDOT benched marked commercial off the shelf products and decided on a custom solution
- DDOT wanted a system that was flexible, scalable and customizable to fit their business process
- The official "TOPS" was released in December 2009 -
  - Public facing and available from anywhere with internet connection
  - Ability to Pay Online
  - Ability to Print Permit from home or office
  - Permit Kiosk installed at MPD District Stations to print "Emergency No Parking Signs"
  - Future locations are being considered now such as libraries and other government locations
- Major Enhancements and Modifications in 2011 -
  - Emergency Work Notification System
  - Commercial Vehicles
  - Valet Parking
  - Steel Plates
  - Public Inconvenience Fee
  - Pay for all permits online including "Occupancy Permits"
  - Inspection Module to monitor projects
  - Schedule Final Inspection Online for release of deposit

## **Users Accounts**

- Multiple User Account Roles are available -
  - Tenant
  - Home Owner
  - Agent
  - Contractor
  - Individual
  - Business / Organization
  - Technician
  - Manager
  - Reviewer
  - Inspector
  - Administrator
- Over 30 reviewing Agencies / Stakeholders in the process
- Nearly 100 registered companies in just two years
- Over 24K registered users

## Types of Permits

- Seven Primary Categories / Groups of Permits -
  - Temporary Occupancy Permits
  - Construction Related Permits
  - Annual Permits
  - Public Space Rental Permits
  - Commercial Vehicles Tags or Single Haul Permits
  - Emergency Utility Work Notification
  - Special Tree Permit (Coming in February 2012)
- Over 200 permit descriptive to choose from -
  - Excavation
  - Paving
  - Overhead Work
  - Emergency Parking
  - Reserved Parking
  - Single Haul Permits
  - Landscaping
  - Fixtures
  - Public Space Rentals
  - Building Projections
  - Construction Staging
  - Special Events, etc...

## **Key Benefits**

- Access TOPS from anywhere online
- Consistent and accurate fee and deposit calculations
- Upload electronic documents
- Auto assigned reviewing agencies
- Workflow Automation for reviews
- Track application status through email notification or online comments
- Track conflicts with other projects
- Interactive mapping
- Auto assigned permit conditions
- Auto approve permits
- Email alerts and notification
- Pay Fees Online
- Print Permit from home or office
- Standardized "Emergency No Parking signs"
- QR Code Technology

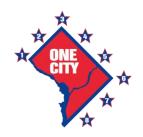

## **TOPS** Various Interfaces

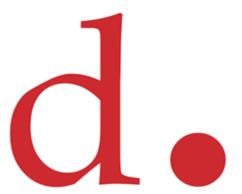

Screen Shots of TOPS User Interfaces

## Home Page

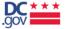

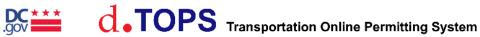

Welcome to DDOT's Transportation Online Permit System (TOPS)

### System Overview

This online system enables home owners, tenants, and businesses alike to apply for the specific type of public space occupancy, construction, excavation, annual or rental permit required for use of the public space within the District of Columbia. Whether you need to occupy metered or unmetered curbside parking, sidewalk, alley or travel lane areas for your activity or construction related work, TOPS will work for you. Once registered, the system makes it easy for you to log into your account any time to apply for a permit, edit your application, upload plans electronically, or check the status of your application.

### Register as a TOPS User to Establish an Account

All first-time public space permit applicants need to register as a TOPS user to establish an account. Just click on "Register" and follow the prompts and instructions. You may register as a home owner, tenant, contractor, business or as an organization, individual, or agent. To help you remember your TOPS user name, we suggest using your email address.

### Apply for a New Permit

TOPS makes it easy to apply for the type of permit you want - just follow the prompts and instructions. When you finish entering the required information and click submit and your permit application may be approved automatically or you may receive a tracking number which may be referenced later. If you are prompted for additional documentation during the process, the documents or plans may be uploaded electronically, or submitted in person to public space staff at the Permit Center located on the second floor at 1100 4th Street SW. Public space staff will ask for your tracking number.

### Additional Information

For additional public space permitting information, please visit our web site at www.ddot.dc.gov. If you are using a DDOT Kiosk please use the computers available in the Permit Center to browse other sites. You cannot browse other sites on this computer. You may also contact our main office at 202-442-4670 for additional information. Thank you.

### **Frequently Asked Questions**

### **Public Space Fees**

d.TOPS Version 1.8 - If you encounter any issues, please contact our main office at 202-442-4670.

Register

# My Account Page

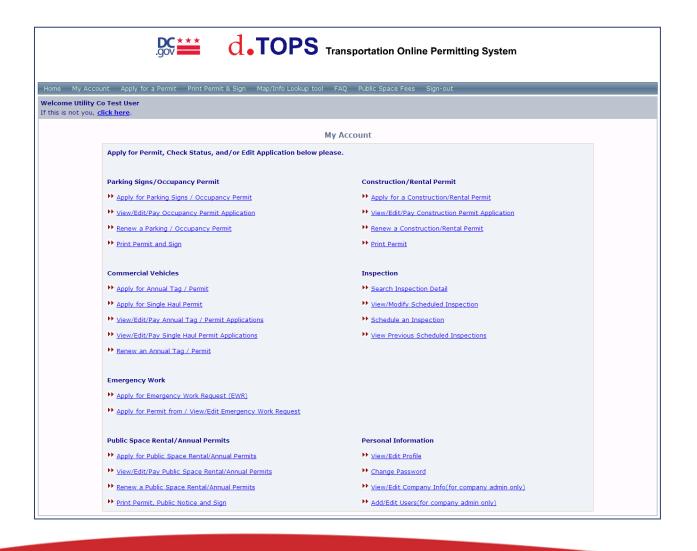

### **Temporary Occupancy Permits**

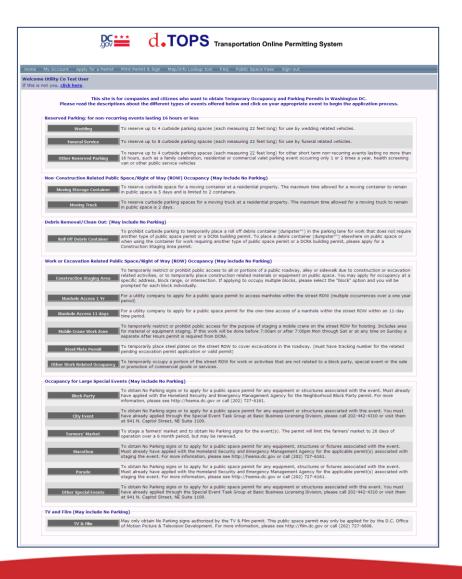

## Construction Related Permit Types

| .gov                                                                                                    | ≝ d.TOP                                                                                                    | <b>S</b> Tra                                      | nsportatio                                                                                                    | n Online Permi                                                                                                    | tting Sy                                                                    | ystem                                                                                                    |
|----------------------------------------------------------------------------------------------------|----------------------------------------------------------------------------------------------------|---------------------------------------------------|----------------------------------------------------------------------------------------------------|----------------------------------------------------------------------------------------------------|-----------------------------------------------------------------------------|----------------------------------------------------------------------------------------------------|
| Home My Account Apply for a Permit F                                                                                                    |                                                                                                    |                                                   |                                                                                                    |                                                                                                    |                                                                             |                                                                                                    |
| Welcome Jose Colon                                                                                                    | rint Permit & Sign Map/Info Look                                                                                                    | up tool F                                         | aų Public Spa                                                                                                    | ice Fees Sign-out                                                                                                    |                                                                             |                                                                                                    |
| If this is not you, <u>click here</u> .                                                                                                    |                                                                                                    |                                                   |                                                                                                    |                                                                                                    |                                                                             |                                                                                                    |
|                                                                                                    |                                                                                                    | Descript                                          | ion of Work                                                                                                    | ¢                                                                                                    |                                                                             |                                                                                                    |
| * Must fill out required fields.                                                                                                    | Please select ti                                                                                                    | ne type(s)                                        | of work you wis                                                                                                    | sh to apply for: *                                                                                                    |                                                                             |                                                                                                    |
| ■ Must fill out required flexas.     ■ O Paving - Installing poured concrete, br                                                                                       | ick, or similar surfacing on public spa                                                                                                    | ace. Commo                                        | n permits for pay                                                                                                    | ving include steps, driv                                                                                                    | veways, sir                                                                 | dewalks, and curb & gutter.                                                                                                    |
| □ADA Curb Ramp                                                                                                    |                                                                                                    |                                                   |                                                                                                    | ) □ Patio (porous/perv                                                                                                    |                                                                             |                                                                                                    |
| Alley(s)   Alley(s)   Curb & Gutter(s)   Driveway Behind Sidewalk (porous/pervious                                                                                     | □ Driveway(s) Close Existing □ Driveway(s) New -Residential □ Driveway(s) New - Commercial □                                                                                                    | ]Leadwalk (<br>]Leadwalk v                        | only<br>v/Steps                                                                                                    | Roadway(s) Sidewalk (porous/g                                                                                                    |                                                                             |                                                                                                    |
| ◯ 0 Fixture - An above ground structure to                                                                                                    | be installed on public space. Comm                                                                                                    | on types of                                       | fixtures include                                                                                                    | fences, walls, benche                                                                                                    | s, and sign                                                                 | 15.                                                                                                    |
| Bench(es)                                                                                                    | (Exception)<br>6" high for ADA, 30"-42" high other)<br>30"<br>/Fence to 42" (open design)                                                                                                    | Rain Barri<br>Repair Re<br>Retaining<br>Retaining | Wall to 42"                                                                                                    | rd Area)   T<br>change)   T<br>unce Combo to 42*   V<br>Pole(s)   T                                                                                                | Table (Exce<br>Trash Rece<br>Imbrella (Excep<br>Vall (Excep<br>Vall, Free S | we or Furniture (Exception) pt for commercial) tatelie(s) (Exception) xcept for commercial) tion over 42") Standing (Exception over 30") Combo (Exception over 42")                                                                                                    |
| 🗵 0 Landscaping - The pruning of street to                                                                                                    | rees, the planting or removal of tree                                                                                                    | s or the plan                                     | nting of hedges                                                                                                    | on public space.                                                                                                    |                                                                             |                                                                                                    |
| Hedge to 36' tall New Tree Space(s) Rain Garden (S.F. Home Yard Area) Stormwater Mgmt (Exception Serve Private                                                         | Stormwater Mgmt (serve public Stormwater Mgmt (w/Curb Drain Tree Fence(s) Tree Planting                                                                                                    | n) 🖽 Tree Re                                      | emoval                                                                                                    | Tree Removal 2* - Tree Removal 6.1' Tree Space (Stor                                                                                                    | * - 12*                                                                     | imt)                                                                                                    |
| O Excavation - The excavation of public<br>holes, sheeting and shoring, underpinning and                                                                               | space in connection with utility ass                                                                                                    | ets or at co                                      | nstruction sites.                                                                                                    | . Common types of exc                                                                                                    | cavation p                                                                  | ermits include utility connections, test pits, man                                                                                                    |
| Batch 1-Yr Markole Access                                                                                                    | Marhole Installation Marhole Roof (Repair or Repli Monitoring Well (Each Add) Monitoring Well (Each Add) Monitoring Well (Each Add) Monitoring Telemetric Equipm Multiple House Connections (OLV) Repair Electric Service (each Repair Electric Service (each Repair Gas Main Lise Repair Gas Main Lise Repair Service (each Repair Service) Repair Service (each Repair Service) Repair Service (each Repair Service) Repair Service (each Repair Service) Repair Service (each Repair Service) | ent<br>Utility Co.<br>ation)                      | Repair Wate Repair Wate Replace Gra Replace Ma Sewer Late (Trench) Sewer Late Sewer ML ( Sewer Serv Sheeting & Steem Main | er Service Lateral ating (electrical vault e nhole Cover Only ral Connection over 4* ral Connection to 4* (* Trench) ice Lateral Abandonme Shoring (for Buildings) | cover)  Pipe Trench) ent )                                                  | □Telecon Nt. Conduts (Trench) □Tree Space, if ExcAv within Tree Canopy Drip □Tree Space, if ExcAv within Tree □Tree Space, if ExcAvation and No Tree □Tree Space, if ExcAvation and No Tree □Tree Space, if ExcAvation and No Tree □Tree Space, if ExcAvation (Total Levele) □Valutes (ExcAvation (Total Levele) □Valutes (ExcAvation (Total Levele) □Valutes (ExcAvation (Total Levele) □Valutes (ExcAvation (Total Levele) □Valutes (ExcAvation (Total Levele) □Valutes (ExcEvation (Total Levele) □Valutes (ExcEvation (Total Levele) □Valutes (Total Levele) □Valutes (Total Levele) |
| windows, porches, areaway entrances, and s  ADA Ramp Balcony Mar  Areaway Entrance Bay Window(s) Oth                                                                   | ubsurface building vaults.<br>quee<br>er (Exception - Not to Bldg Code)                                                                                                    | Show Wind                                         | Storm Main Storm Servi                                                                                                    | Line (trench) ice Lateral Abandonme perty line into the stre                                                                                                    | ent                                                                         | ☐ Water Proofing in habit Space ☐ Water Service Lateral Abandonment (Trench)  Fivaly. Commont types of projections include bay                                                                                                    |
| O PS Rental - The reservation of public sparking motor vehicles on public space.   Add Furniture/Equipment to Cafe Plans   C   Change Cafe Hours of Operation Only   E | onvert to Enclosed Cafe Guards 8                                                                                                    | ooth (Excep                                       | tion) 🗌 Sidewalk                                                                                                    | Cafe (enclosed)                                                                                                    | types of p                                                                  | ublic space rentals include sidewalks cafes and                                                                                                    |
| 🖲 0 Over Head Work - The stringing of aer                                                                                                    | rial utility wire or cable, making aeria                                                                                                    | al utility con                                    | nections or the i                                                                                                    | nstallation of utility po                                                                                                    | oles or stre                                                                | et lights.                                                                                                    |
| Aerial Telecom Connection                                                                                                    | Pole Decor (e.g. Banners)<br> Pole Installation (each add1)<br> Pole Installation (single or first one<br> Pole Removal (each add1)                                                                                                    | Streetlig                                         | noval (single or f<br>ht Damage Depo<br>ht Temporary Re                                                                   | sit (Office Use Only) [                                                                                                    | String El                                                                   | ht(s) Installation<br>ectrical Wire<br>elecom Wire/Fiber                                                                                                    |
| 図 Annual Permits - The user of public sg                                                                                                    | pace for certain business operations                                                                                                    | that are re-                                      | quired by DC reg                                                                                                    | ulations to have an ar                                                                                                    | nnual permi                                                                 | t. Companies needing these permits include                                                                                                    |
| mobile storage container proiders and sight-si carsharing 12 MonthCommuter Bus Stopcarsharing 2 monthCommuter Bus Stopcarsharing 9 MonthCommuter Bus Stop              | (No Sign) Di<br>Sign (on Existing Pole) In                                                                                                    | splay of Mer<br>tercity Bus !                     |                                                                                                    | ☐ Moving Contai<br>tion) ☐ Tables & Chair                                                                                                    | iner Compa<br>rs (Existing                                                  | ny<br>prior to 2003)                                                                                                    |
| Please describe proposed work in detail: *                                                                                                    |                                                                                                    |                                                   |                                                                                                    |                                                                                                    |                                                                             |                                                                                                    |
|                                                                                                    | << Previous Ca                                                                                                    | ncel Sa                                           | ve and Come Bac                                                                                                    | ck later Next >>                                                                                                    |                                                                             |                                                                                                    |

# Interactive Map

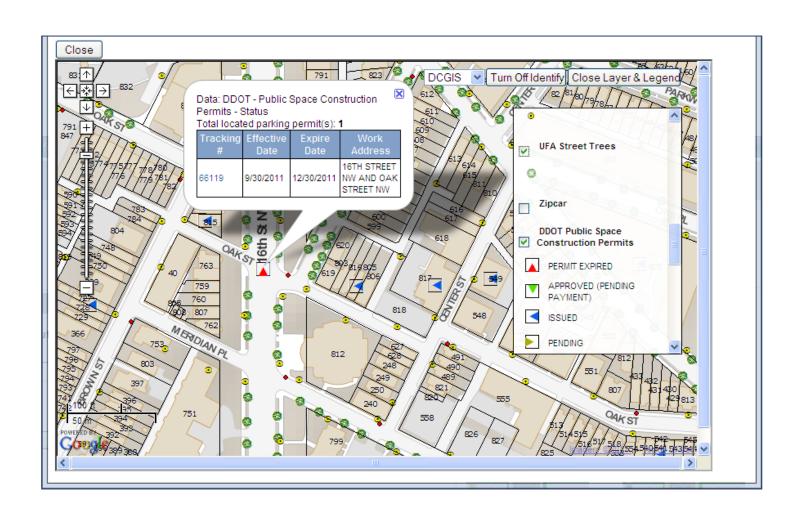

# Info Tab

|                        |            | Location Information        |                    |
|------------------------|------------|-----------------------------|--------------------|
|                        |            |                             |                    |
|                        | 3900       | 16TH STREET NW              |                    |
| Address Type:          |            | Multiple Address:           |                    |
| Verified Y/N:          | Υ          | Zone:                       | R-5-D              |
| MAR X Coord:           | 396768.62  | MAR Y Coord:                | 141271.1           |
| X Coord:               | 396768.62  | Y Coord:                    | 141271.1           |
| City:                  | WASHINGTON | State:                      | DC                 |
| Quadrant:              | NW         | Zip Code:                   | 20011              |
| SSL:                   | 2633 0829  | ANC:                        | ANC 4A             |
| Ward:                  | 4          | SMD:                        | SMD 4A08           |
| Locked YN:             | N          | Bid Name:                   | Not Available      |
| Roadway Seg ID:        | 10997      | Directionality:             | EAST               |
| Roadway Type:          | 1          | Segment Length:             | 70.20002011        |
| CBD Y/N:               | N          | Fire Hydrant in BlockY/N:   | Υ                  |
| Bus Stop in Block Y/N: | N          | Metro Entrance in BlockY/N: | N                  |
| Baseball Stadium Y/N:  |            | LandMark Y/N:               |                    |
| Suspended Street Y/N:  |            | Function Classfication:     | Principal Arterial |
| Historical Y/N:        | N          | Fine Art Y/N:               | Υ                  |
| ROW Directionality:    | Two way    | ROW Ownership:              | DDOT               |
| ROW LifeCycle Status:  | Active     | ROW Street Name:            | 16TH ST            |
| ROW Total:             | 160        | ROW Roadway:                | 50                 |
| ROW Sidewalk 1:        | EAST       | SideWalk 1 Width:           | 15                 |
| ROW Sidewalk 2:        | WEST       | SideWalk 2 Width:           | 15                 |
| ROW Parking 1:         | EAST       | Parking 1 Width:            | 40                 |
| ROW Parking 2:         | WEST       | Parking 2 Width:            | 40                 |

## **Detects Meters**

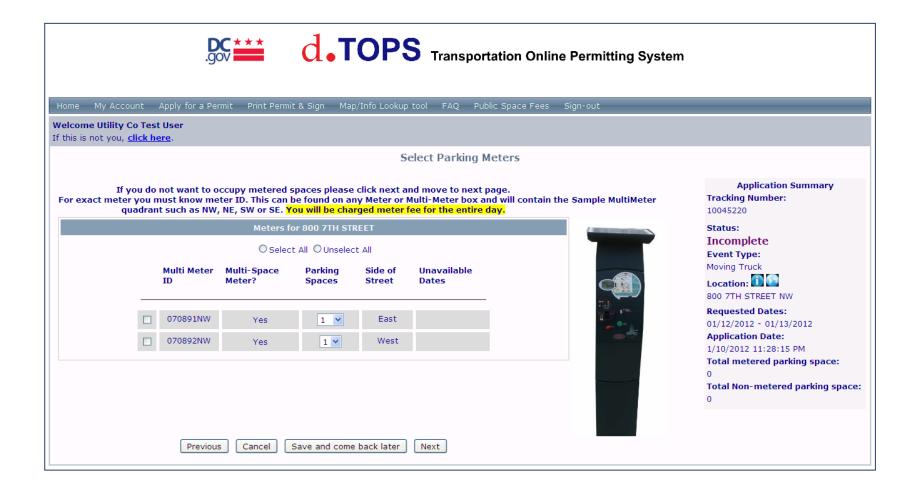

# **Auto Approved**

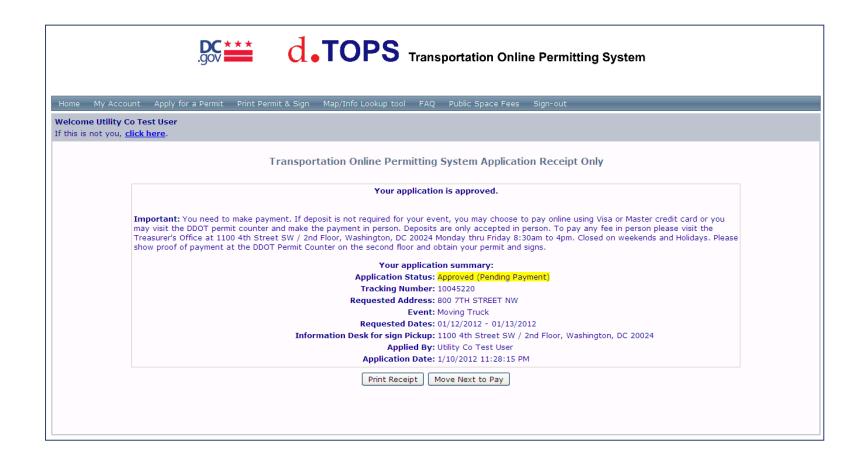

## Make Online Payment

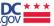

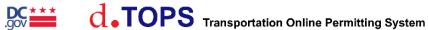

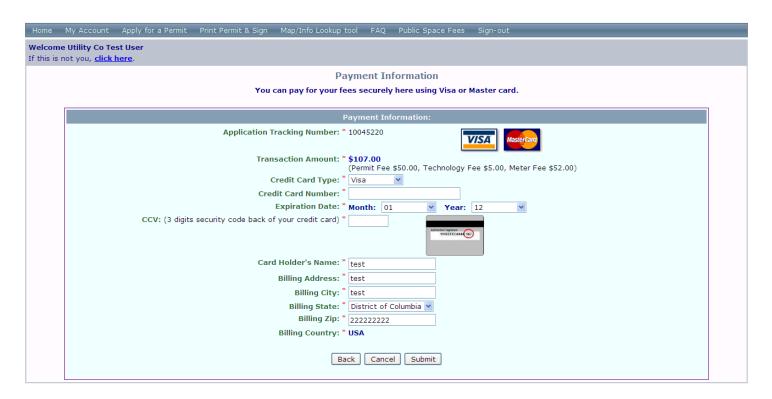

### What you should know...

- Establish a Business/Organization Account
- Have your permit expeditors link to your company account
- Review and understand DDOT's fee schedule prior to applying
- Request Preliminary Development Review Meetings (PDRM)
- Submit all your drawings electronically
- Track your deposits and schedule final inspections online
- Establish contact with the technician assigned to your application

# delivers